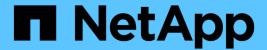

# Manage role privilege path

ONTAP 9.11.1 REST API reference

NetApp May 08, 2024

This PDF was generated from https://docs.netapp.com/us-en/ontap-restapi-9111/ontap/security\_roles\_owner.uuid\_name\_privileges\_path\_endpoint\_overview.html on May 08, 2024. Always check docs.netapp.com for the latest.

# **Table of Contents**

| M | lanage role privilege path                                                                 | 1  |
|---|--------------------------------------------------------------------------------------------|----|
|   | Security roles owner.uuid name privileges path endpoint overview                           | 1  |
|   | Delete a privilege tuple from the role                                                     | Ę  |
|   | Retrieve the access level for a REST API path or command/command directory path for a role | 7  |
|   | Update the access level for a REST API path or command/command directory path              | 11 |

# Manage role privilege path

# Security roles owner.uuid name privileges path endpoint overview

#### Overview

A role can comprise of multiple tuples and each tuple consists of a REST API path or command/command directory path and its access level. If the tuple refers to a command/command directory path, it may optionally be associated with a query. These APIs can be used to retrieve or modify the associated access level and optional query. They can also be used to delete one of the constituent REST API paths or command/command directory paths within a role. The REST API path can be a resource-qualified endpoint. Currently, the only supported resource-qualified endpoints are /api/storage/volumes/{volume.uuid}/snapshots and /api/storage/volumes//snapshots. "" is a wildcard character denoting "all" volumes.

The role can be SVM-scoped or cluster-scoped.

Specify the owner UUID and the role name in the URI path. The owner UUID corresponds to the UUID of the SVM for which the role has been created and can be obtained from the response body of a GET request performed on one of the following APIs: <em>/api/security/roles</em> for all roles <em>/api/security/roles/?scope=svm</em> for SVM-scoped roles <em>/api/security/roles/?owner.name=<svm-name>&lt;/i&gt; for roles in a specific SVM This API response contains the complete URI for each tuple of the role and can be used for GET, PATCH, or DELETE operations.</em>

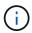

The access level for paths in pre-defined roles cannot be updated.

# **Examples**

Updating the access level for a REST API path in the privilege tuple of an existing role

```
# The API:
PATCH "/api/security/roles/{owner.uuid}/{name}/privileges/{path}"

# The call:
curl -X PATCH "https://<mgmt-ip>/api/security/roles/aaef7c38-4bd3-11e9-
b238-0050568e2e25/svm_role1/privileges/%2Fapi%2Fprotocols" -d
'{"access":"all"}'
```

Updating the access level for a command/command directory path in the privilege tuple of an existing role

```
# The API:
PATCH "/api/security/roles/{owner.uuid}/{name}/privileges/{path}"

# The call:
curl -X PATCH "https://<mgmt-ip>/api/security/roles/aaef7c38-4bd3-11e9-
b238-0050568e2e25/svm_role1/privileges/netp%20port" -d
'{"access":"readonly","query":"-type if-group&#124;vlan"}'
```

#### Updating the access level for a resource-qualified endpoint in the privilege tuple of an existing role

```
# The API:
PATCH "/api/security/roles/{owner.uuid}/{name}/privileges/{path}"

# The call:
curl -X PATCH "https://<mgmt-ip>/api/security/roles/aaef7c38-4bd3-11e9-
b238-
0050568e2e25/svm_role1/privileges/%2Fapi%2Fstorage%2Fvolumes%2F742ef001-
24f0-4d5a-9ec1-2fdaadb282f4%2Fsnapshots" -d '{"access":"readonly"}'
```

#### Retrieving the access level for a REST API path in the privilege tuple of an existing role

```
# The API:
GET "/api/security/roles/{owner.uuid}/{name}/privileges/{path}"
# The call:
curl -X GET "https://<mgmt-ip>/api/security/roles/aaef7c38-4bd3-11e9-b238-
0050568e2e25/svm role1/privileges/%2Fapi%2Fprotocols"
# The response:
"owner": {
  "uuid": "aaef7c38-4bd3-11e9-b238-0050568e2e25"
},
"name": "svm role1",
"path": "/api/protocols",
"access": "all",
" links": {
 "self": {
    "href": "/api/security/roles/aaef7c38-4bd3-11e9-b238-
0050568e2e25/svm role1/privileges/%2Fapi%2Fprotocols"
}
}
```

Retrieving the access level for a command/command directory path in the privilege tuple of an existing role

```
# The API:
GET "/api/security/roles/{owner.uuid}/{name}/privileges/{path}"
# The call:
curl -X GET "https://<mgmt-ip>/api/security/roles/aaef7c38-4bd3-11e9-b238-
0050568e2e25/svm role1/privileges/net%20port"
# The response:
{
"owner": {
  "uuid": "aaef7c38-4bd3-11e9-b238-0050568e2e25"
},
"name": "svm role1",
"path": "net port",
"query": "-type if-group| vlan",
"access": "readonly",
" links": {
 "self": {
    "href": "/api/security/roles/aaef7c38-4bd3-11e9-b238-
0050568e2e25/svm role1/privileges/net%20port"
 }
}
}
```

Retrieving the access level for a resource-qualified endpoint in the privilege tuple of an existing role

```
# The API:
GET "/api/security/roles/{owner.uuid}/{name}/privileges/{path}"
# The call:
curl -X GET "https://<mgmt-ip>/api/security/roles/aaef7c38-4bd3-11e9-b238-
0050568e2e25/svm role1/privileges/%2Fapi%2Fstorage%2Fvolumes%2Fd0f3b91a-
4ce7-4de4-afb9-7eda668659dd%2F%2Fsnapshots"
# The response:
"owner": {
 "uuid": "aaef7c38-4bd3-11e9-b238-0050568e2e25"
},
"name": "svm role1",
"path": "/api/storage/volumes/d0f3b91a-4ce7-4de4-afb9-
7eda668659dd/snapshots",
"access": "all",
" links": {
 "self": {
    "href": "/api/security/roles/aaef7c38-4bd3-11e9-b238-
0050568e2e25/svm role1/privileges/%2Fapi%2Fstorage%2Fvolumes%2Fd0f3b91a-
4ce7-4de4-afb9-7eda668659dd%2Fsnapshots"
 }
}
}
```

#### Deleting a privilege tuple, containing a REST API path, from an existing role

```
# The API:
DELETE "/api/security/roles/{owner.uuid}/{name}/privileges/{path}"

# The call:
curl -X DELETE "https://<mgmt-ip>/api/security/roles/aaef7c38-4bd3-11e9-b238-0050568e2e25/svm_role1/privileges/%2Fapi%2Fprotocols"
```

#### Deleting a privilege tuple, containing a command/command directory path, from an existing role

```
# The API:
DELETE "/api/security/roles/{owner.uuid}/{name}/privileges/{path}"

# The call:
curl -X DELETE "https://<mgmt-ip>/api/security/roles/aaef7c38-4bd3-11e9-b238-0050568e2e25/svm_role1/privileges/net%20port"
```

#### Deleting a privilege tuple, containing a resource-qualified endpoint, from an existing role

```
# The API:
DELETE "/api/security/roles/{owner.uuid}/{name}/privileges/{path}"

# The call:
curl -X DELETE "https://<mgmt-ip>/api/security/roles/aaef7c38-4bd3-11e9-
b238-
0050568e2e25/svm_role1/privileges/%2Fapi%2Fstorage%2Fvolumes%2F742ef001-
24f0-4d5a-9ec1-2fdaadb282f4%2Fsnapshots"
```

# Delete a privilege tuple from the role

DELETE /security/roles/{owner.uuid}/{name}/privileges/{path}

Introduced In: 9.6

Deletes a privilege tuple (of REST URI or command/command directory path, its access level and an optional query) from the role. The REST URI can be a resource-qualified endpoint. Currently, the only supported resource-qualified endpoints are <code>/api/storage/volumes/{volume.uuid}/snapshots</code> and <code>/api/storage/volumes//snapshots</code>. "" is a wildcard character denoting "all" volumes.

# Required parameters

- owner.uuid UUID of the SVM which houses this role.
- name Name of the role to be updated.
- path Constituent REST API path or command/command directory path to be deleted from this role. Can be a resource-qualified endpoint (example: /api/storage/volumes/43256a71-be02-474d-a2a9-9642e12a6a2c/snapshots). Currently, resource-qualified endpoints are limited to the "snapshots" endpoint: /api/storage/volumes/{volume.uuid}/snapshots and /api/storage/volumes//snapshots. "" is a wildcard character denoting "all" volumes.

#### **Related ONTAP commands**

- security login rest-role delete
- security login role delete

#### Learn more

- DOC /security/roles/{owner.uuid}/{name}/privileges/{path}
- DOC /security/roles

#### **Parameters**

| Name       | Туре   | In   | Required | Description                                     |
|------------|--------|------|----------|-------------------------------------------------|
| owner.uuid | string | path | True     | Role owner UUID                                 |
| name       | string | path | True     | Role name                                       |
| path       | string | path | True     | REST API path or command/command directory path |

# Response

Status: 200, Ok

# **Error**

Status: Default

# ONTAP Error Response Codes

| Error Code | Description                                                                                                 |
|------------|----------------------------------------------------------------------------------------------------|
| 5636169    | Specified URI path is invalid or not supported. Resource-qualified endpoints are not supported.             |
| 5636170    | URI does not exist.                                                                                         |
| 5636172    | User accounts detected with this role assigned. Update or delete those accounts before deleting this role.  |
| 5636173    | This feature requires an effective cluster version of 9.6 or later.                                         |
| 5636184    | Expanded REST roles for granular resource control feature is currently disabled.                            |
| 5636185    | The specified UUID was not found.                                                                           |
| 5636186    | Expanded REST roles for granular resource control requires an effective cluster version of 9.10.1 or later. |
| 13434890   | Vserver-ID failed for Vserver roles.                                                                        |
| 13434893   | The SVM does not exist.                                                                                     |

| Name  | Туре  | Description |
|-------|-------|-------------|
| error | error |             |

#### **Example error**

```
{
   "error": {
        "arguments": {
            "code": "string",
            "message": "string"
        },
        "code": "4",
        "message": "entry doesn't exist",
        "target": "uuid"
      }
}
```

# **Definitions**

#### **See Definitions**

error\_arguments

| Name    | Туре   | Description      |
|---------|--------|------------------|
| code    | string | Argument code    |
| message | string | Message argument |

error

| Name      | Туре                   | Description                                 |
|-----------|------------------------|---------------------------------------------|
| arguments | array[error_arguments] | Message arguments                           |
| code      | string                 | Error code                                  |
| message   | string                 | Error message                               |
| target    | string                 | The target parameter that caused the error. |

# Retrieve the access level for a REST API path or command/command directory path for a role

GET /security/roles/{owner.uuid}/{name}/privileges/{path}

#### Introduced In: 9.6

Retrieves the access level for a REST API path or command/command directory path for the specified role. Optionally retrieves the query, if 'path' refers to a command/command directory path. The REST API path can be a resource-qualified endpoint. Currently, the only supported resource-qualified endpoints are <code>/api/storage/volumes/{volume.uuid}/snapshots</code> and <code>/api/storage/volumes//snapshots</code>. "" is a wildcard character denoting "all" volumes.

## **Related ONTAP commands**

- security login rest-role show
- security login role show

## Learn more

- DOC /security/roles/{owner.uuid}/{name}/privileges/{path}
- DOC /security/roles

## **Parameters**

| Name       | Туре          | In    | Required | Description                                     |
|------------|---------------|-------|----------|-------------------------------------------------|
| owner.uuid | string        | path  | True     | Role owner UUID                                 |
| name       | string        | path  | True     | Role name                                       |
| path       | string        | path  | True     | REST API path or command/command directory path |
| fields     | array[string] | query | False    | Specify the fields to return.                   |

# Response

Status: 200, Ok

| Name   | Туре   | Description                                                                                                    |
|--------|--------|----------------------------------------------------------------------------------------------------|
| _links | _links |                                                                                                    |
| access | string | Access level for the REST endpoint or command/command directory path. If it denotes the access level for a command/command directory path, the only supported enum values are 'none','readonly' and 'all'. |

| Name  | Туре   | Description                                                                                                    |
|-------|--------|----------------------------------------------------------------------------------------------------|
| path  | string | Either of REST URI/endpoint OR command/command directory path.                                                                                                    |
| query | string | Optional attribute that can be specified only if the "path" attribute refers to a command/command directory path. The privilege tuple implicitly defines a set of objects the role can or cannot access at the specified access level. The query further reduces this set of objects to a subset of objects that the role is allowed to access. The query attribute must be applicable to the command/command directory specified by the "path" attribute. It is defined using one or more parameters of the command/command directory path specified by the "path" attribute. |

# **Example response**

```
" links": {
   "self": {
     "href": "/api/resourcelink"
   }
 },
 "access": "readonly",
 "path": [
   "/api/cluster/jobs",
   "/api/storage/volumes",
   "job schedule interval",
   "volume move"
 ],
 "query": [
   "-days <1 -hours >12",
   "-vserver vs1|vs2|vs3 -destination-aggregate aggr1|aggr2"
 ]
}
```

# **Error**

```
Status: Default, Error
```

| Name  | Туре  | Description |
|-------|-------|-------------|
| error | error |             |

# **Example error**

```
{
   "error": {
        "arguments": {
            "code": "string",
            "message": "string"
        },
        "code": "4",
        "message": "entry doesn't exist",
        "target": "uuid"
     }
}
```

# **Definitions**

#### **See Definitions**

| e Delililitions |                        |                                  |
|-----------------|------------------------|----------------------------------|
| nref            |                        |                                  |
| Name            | Туре                   | Description                      |
| href            | string                 |                                  |
| _links          |                        |                                  |
| Name            | Туре                   | Description                      |
| self            | href                   |                                  |
| error_arguments |                        |                                  |
| Name            | Туре                   | Description                      |
| code            | string                 | Argument code                    |
| message         | string                 | Message argument                 |
| error           |                        |                                  |
| Name            | Туре                   | Description                      |
| arguments       | array[error_arguments] | Message arguments                |
| code            | string                 | Error code                       |
| message         | string                 | Error message                    |
| target          | string                 | The target parameter that caused |

# Update the access level for a REST API path or command/command directory path

PATCH /security/roles/{owner.uuid}/{name}/privileges/{path}

Introduced In: 9.6

Updates the access level for a REST API path or command/command directory path. Optionally updates the query, if 'path' refers to a command/command directory path. The REST API path can be a resource-qualified endpoint. Currently, the only supported resource-qualified endpoints are

the error.

/api/storage/volumes/{snapshots and /api/storage/volumes//snapshots. "" is a wildcard character denoting "all" volumes.

# **Required parameters**

- owner.uuid UUID of the SVM that houses this role.
- name Name of the role to be updated.
- path Constituent REST API path or command/command directory path, whose access level and/or query are/is to be updated. Can be a resource-qualified endpoint (example: /api/storage/volumes/43256a71-be02-474d-a2a9-9642e12a6a2c/snapshots). Currently, resource-qualified endpoints are limited to the "snapshots" endpoint: /api/storage/volumes/{volume.uuid}/snapshots and /api/storage/volumes//snapshots. "" is a wildcard character denoting "all" volumes.
- access Access level for the path.

# **Optional parameters**

• query - Optional query, if the path refers to a command/command directory path.

## **Related ONTAP commands**

- security login rest-role modify
- security login role modify

#### Learn more

- DOC /security/roles/{owner.uuid}/{name}/privileges/{path}
- DOC /security/roles

#### **Parameters**

| Name       | Туре   | In   | Required | Description                                     |
|------------|--------|------|----------|-------------------------------------------------|
| owner.uuid | string | path | True     | Role owner UUID                                 |
| name       | string | path | True     | Role name                                       |
| path       | string | path | True     | REST API path or command/command directory path |

# **Request Body**

| Name   | Туре   | Description |
|--------|--------|-------------|
| _links | _links |             |

| Name   | Туре   | Description                                                                                                    |
|--------|--------|----------------------------------------------------------------------------------------------------|
| access | string | Access level for the REST endpoint or command/command directory path. If it denotes the access level for a command/command directory path, the only supported enum values are 'none','readonly' and 'all'.                                                                                                    |
| path   | string | Either of REST URI/endpoint OR command/command directory path.                                                                                                    |
| query  | string | Optional attribute that can be specified only if the "path" attribute refers to a command/command directory path. The privilege tuple implicitly defines a set of objects the role can or cannot access at the specified access level. The query further reduces this set of objects to a subset of objects that the role is allowed to access. The query attribute must be applicable to the command/command directory specified by the "path" attribute. It is defined using one or more parameters of the command/command directory path specified by the "path" attribute. |

## **Example request**

```
" links": {
   "self": {
     "href": "/api/resourcelink"
   }
 },
 "access": "readonly",
 "path": [
   "/api/cluster/jobs",
   "/api/storage/volumes",
   "job schedule interval",
   "volume move"
 ],
 "query": [
   "-days <1 -hours >12",
   "-vserver vs1|vs2|vs3 -destination-aggregate aggr1|aggr2"
 ]
}
```

# Response

```
Status: 200, Ok
```

# **Error**

```
Status: Default, Error
```

| Name  | Туре  | Description |
|-------|-------|-------------|
| error | error |             |

# Example error

```
{
   "error": {
        "arguments": {
            "code": "string",
            "message": "string"
        },
        "code": "4",
        "message": "entry doesn't exist",
        "target": "uuid"
      }
}
```

# **Definitions**

#### **See Definitions**

href

| Name | Туре   | Description |
|------|--------|-------------|
| href | string |             |

links

| Name | Туре | Description |
|------|------|-------------|
| self | href |             |

# role\_privilege

A tuple containing a REST endpoint or a command/command directory path and the access level assigned to that endpoint or command/command directory. If the "path" attribute refers to a command/command directory path, the tuple could additionally contain an optional query. The REST endpoint can be a resource-qualified endpoint. At present, the only supported resource-qualified endpoints are <code>/api/storage/volumes/{volume.uuid}/snapshots</code> and <code>/api/storage/volumes//snapshots</code>. "" is a wildcard character denoting "all" volumes.

| Name   | Туре   | Description                                                                                                    |
|--------|--------|----------------------------------------------------------------------------------------------------|
| _links | _links |                                                                                                    |
| access | string | Access level for the REST endpoint or command/command directory path. If it denotes the access level for a command/command directory path, the only supported enum values are 'none','readonly' and 'all'. |
| path   | string | Either of REST URI/endpoint OR command/command directory path.                                                                                                    |

| Name  | Туре   | Description                                                                                                    |
|-------|--------|----------------------------------------------------------------------------------------------------|
| query | string | Optional attribute that can be specified only if the "path" attribute refers to a command/command directory path. The privilege tuple implicitly defines a set of objects the role can or cannot access at the specified access level. The query further reduces this set of objects to a subset of objects that the role is allowed to access. The query attribute must be applicable to the command/command directory specified by the "path" attribute. It is defined using one or more parameters of the command/command directory path specified by the "path" attribute. |

# error\_arguments

| Name    | Туре   | Description      |
|---------|--------|------------------|
| code    | string | Argument code    |
| message | string | Message argument |

# error

| Name      | Туре                   | Description                                 |
|-----------|------------------------|---------------------------------------------|
| arguments | array[error_arguments] | Message arguments                           |
| code      | string                 | Error code                                  |
| message   | string                 | Error message                               |
| target    | string                 | The target parameter that caused the error. |

#### Copyright information

Copyright © 2024 NetApp, Inc. All Rights Reserved. Printed in the U.S. No part of this document covered by copyright may be reproduced in any form or by any means—graphic, electronic, or mechanical, including photocopying, recording, taping, or storage in an electronic retrieval system—without prior written permission of the copyright owner.

Software derived from copyrighted NetApp material is subject to the following license and disclaimer:

THIS SOFTWARE IS PROVIDED BY NETAPP "AS IS" AND WITHOUT ANY EXPRESS OR IMPLIED WARRANTIES, INCLUDING, BUT NOT LIMITED TO, THE IMPLIED WARRANTIES OF MERCHANTABILITY AND FITNESS FOR A PARTICULAR PURPOSE, WHICH ARE HEREBY DISCLAIMED. IN NO EVENT SHALL NETAPP BE LIABLE FOR ANY DIRECT, INDIRECT, INCIDENTAL, SPECIAL, EXEMPLARY, OR CONSEQUENTIAL DAMAGES (INCLUDING, BUT NOT LIMITED TO, PROCUREMENT OF SUBSTITUTE GOODS OR SERVICES; LOSS OF USE, DATA, OR PROFITS; OR BUSINESS INTERRUPTION) HOWEVER CAUSED AND ON ANY THEORY OF LIABILITY, WHETHER IN CONTRACT, STRICT LIABILITY, OR TORT (INCLUDING NEGLIGENCE OR OTHERWISE) ARISING IN ANY WAY OUT OF THE USE OF THIS SOFTWARE, EVEN IF ADVISED OF THE POSSIBILITY OF SUCH DAMAGE.

NetApp reserves the right to change any products described herein at any time, and without notice. NetApp assumes no responsibility or liability arising from the use of products described herein, except as expressly agreed to in writing by NetApp. The use or purchase of this product does not convey a license under any patent rights, trademark rights, or any other intellectual property rights of NetApp.

The product described in this manual may be protected by one or more U.S. patents, foreign patents, or pending applications.

LIMITED RIGHTS LEGEND: Use, duplication, or disclosure by the government is subject to restrictions as set forth in subparagraph (b)(3) of the Rights in Technical Data -Noncommercial Items at DFARS 252.227-7013 (FEB 2014) and FAR 52.227-19 (DEC 2007).

Data contained herein pertains to a commercial product and/or commercial service (as defined in FAR 2.101) and is proprietary to NetApp, Inc. All NetApp technical data and computer software provided under this Agreement is commercial in nature and developed solely at private expense. The U.S. Government has a non-exclusive, non-transferrable, nonsublicensable, worldwide, limited irrevocable license to use the Data only in connection with and in support of the U.S. Government contract under which the Data was delivered. Except as provided herein, the Data may not be used, disclosed, reproduced, modified, performed, or displayed without the prior written approval of NetApp, Inc. United States Government license rights for the Department of Defense are limited to those rights identified in DFARS clause 252.227-7015(b) (FEB 2014).

#### **Trademark information**

NETAPP, the NETAPP logo, and the marks listed at <a href="http://www.netapp.com/TM">http://www.netapp.com/TM</a> are trademarks of NetApp, Inc. Other company and product names may be trademarks of their respective owners.